# Using Python 2-2

- Students will find and launch a Python IDE.
- Students will create a Python project
- Students will name and save projects according to the requirements of their instructor.
- Students will create a Python file (.py file).
- Students will add line numbers to the file.
- Students will add comments to the file.
- Students will write, debug, and run a simple Python program.

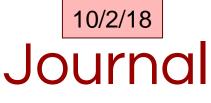

What environments have you already used to write programs?

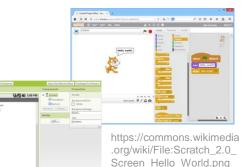

https://commons.wikimedia.or a/wiki/File:Interf%C3%ADcie App Inventor.png

Text for #uttonic

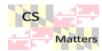

# 7 principles of programming

Summarize the 7 things you should know if you're starting out programming at

as tweets.

- 1. Logic (not "math")
- 2. Catch a shooting star (variables)
- 3. Dictionary (data types)
- 4. Russian Dolls (things within things, instances)
- 5. Sausage (processes)
- 6. The dog, the cat, and the fish (causation, event change)
- 7. Pizza (abstraction) include why abstraction is "like making pizza," and what other kinds of activities might fall into that category.

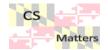

# Abstraction in coding

- When you give the command to **print**, what really happens?
  - 1. Information stored in the computer's memory appears on the screen.
  - 2. If there are multiple things to print, separated by commas, the computer has to display all of them one after the other.
  - 3. The computer has to figure out where the information is stored in its memory.
  - 4. The computer has to calculate where the next available space is on the screen.
  - 5. The computer has to translate the binary code in the computer's memory into dots on the screen for each symbol, one at a time.
  - Do we need to know all of these steps that happen in order to use the print function? That's abstraction.
  - You do not need the details "under the hood" to make it work.

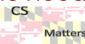

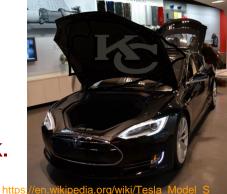

### **Review Python syntax**

name = input("What's your name? ")
print("Hello, ",name,"!")

- 1. " " Quotes go around words that don't change
- 2. () Parentheses go around what you print or input
- 3. input and print are special words with meaning in Python

reserved

- 4. = An equals sign assigns a value to a variable
- 5. , Commas are used to separate the things that print out

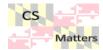

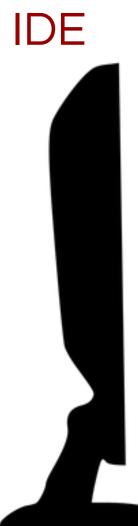

#### Integrated Development Environment

What are some IDEs for Python?

ideone code academy python anytubere

We will use pythonanywhere

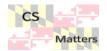

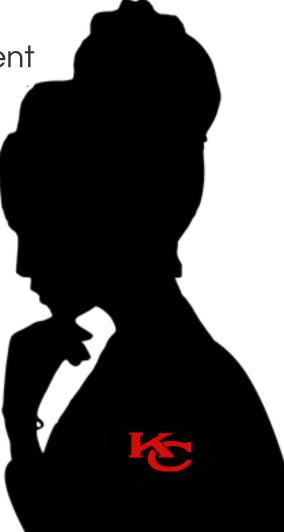

# Working in pythonanywhere

Set up a free accountThen go to the tutorial on how to use it

Complete the form on google classroom to document and take

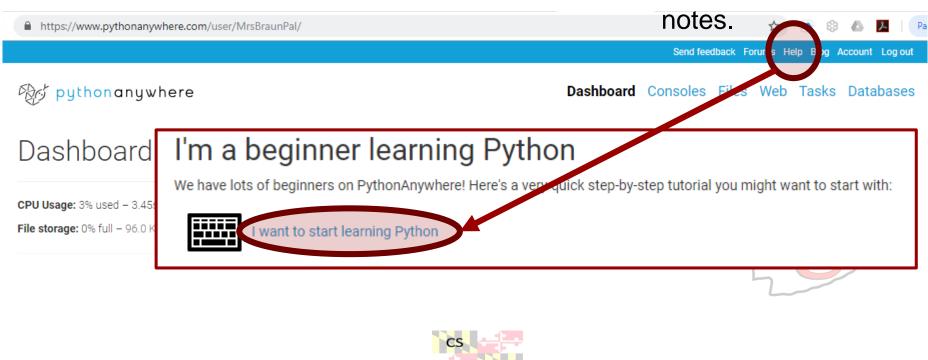

Matters

#### Test some Python code (continue with form)

□ Visit Non-Programmer's Tutorial for Python 3/Who Goes There?

- http://en.wikibooks.org/wiki/Non-Programmer%27s\_Tutorial\_for\_Python\_3/Who\_Goes\_There%3F
- Read about variables and concatenation.
- Copy the code for rate\_time.py
- Create, save, run and debug rate\_time.py
- Create, save, run and debug area.py
- Create, save, run and debug test temperature.py

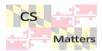

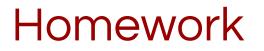

Bring in step by step directions to make a peanut butter and jelly sandwich.

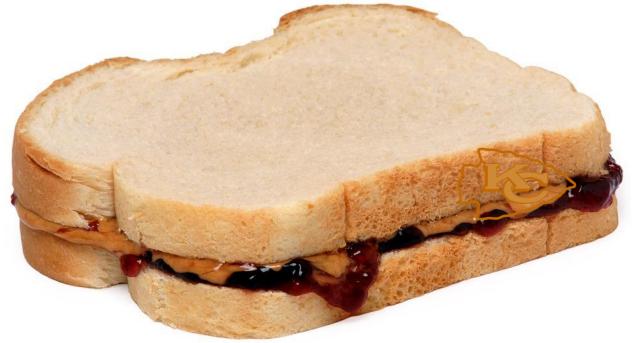